# **simplesat Documentation**

*Release 0.2.0*

**Enthought, Inc.**

**Jul 20, 2017**

## **Contents**

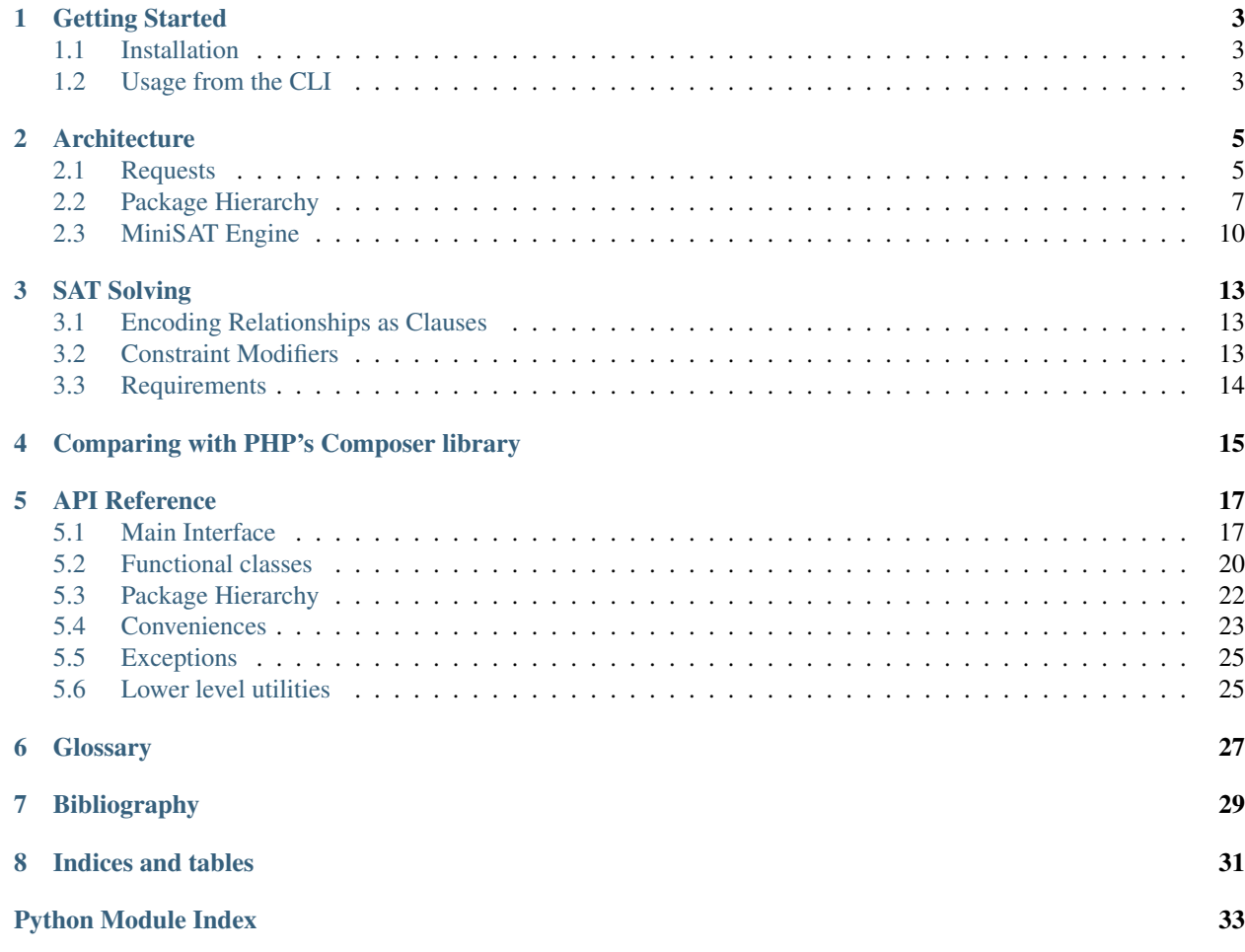

A library for SAT-based dependency handling. The simplesat library provides facilities for describing packages and their relationships, producing a set of CNF clauses, and producing a solution for the clauses, according to the notion of a "policy," which determines the order in which packages are tried.

Contents:

## Getting Started

## <span id="page-6-1"></span><span id="page-6-0"></span>**Installation**

To install the python package, do as follows:

```
git clone --recursive https://github.com/enthought/sat-solver
cd sat-solver
pip install -e .
```
## <span id="page-6-2"></span>**Usage from the CLI**

To try things out from the CLI, you need to write a scenario file (YAML format), see simplesat/tests/ simple\_numpy.yaml for a simple example.

To print the rules:

python scripts/print\_rules.py simplesat/tests/simple\_numpy.yaml

#### To print the operations:

python scripts/solve.py simplesat/tests/simple\_numpy.yaml

## **Architecture**

<span id="page-8-0"></span>Simplesat's API is modeled after the Composer library from PHP.

For a good overview of the public API of the entire system, you should look at the *[Scenario](#page-26-1)*, upon which all of our functional testing is based. The Scenario class shows how to build [PackageMetadata](#page-25-1) instances from strings, use them to create a [Repository](#page-25-2), [Pool](#page-26-2) and [Request](#page-24-0) and pass them to a [DependencySolver](#page-23-1) for resolution.

That said, pictures help. Let's look at how data flows through the object hierarchy. We'll use the following symbols to indicate singular objects and plural collections of objects.

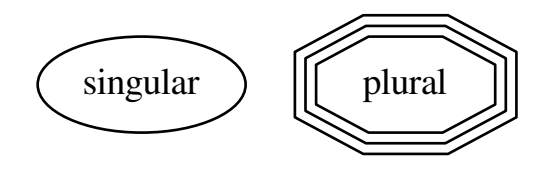

## <span id="page-8-1"></span>**Requests**

The purpose of the simplesat library as a whole is to produce a valid assignment of package states (installed or not) that satisfy some particular set of constraints. This is expressed as a Transaction that is to be applied to the "installed" repository. The [Request](#page-24-0) object is our vehicle for communicating these constraints to the solver.

At its core, a [Request](#page-24-0) is a collection of actions such as "install" and Requirement objects describing ranges, such as numpy  $\geq 1.8.1$ , which together form Job rules. The [Request](#page-24-0) can have any number of such jobs, all of which must be satisfiable simultaneously. If conflicting jobs are given, then the solver will fail with a simplesat. errors.SatisifiabilityError.

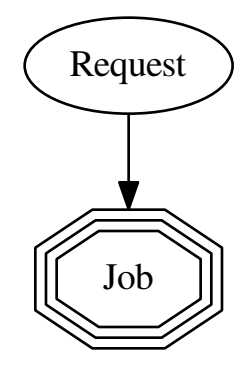

### **Constraint Modifiers**

Additionally, one may attach ConstraintModifiers to the [Request](#page-24-0). These are used to modify the constraints of packages during the search for a solution.

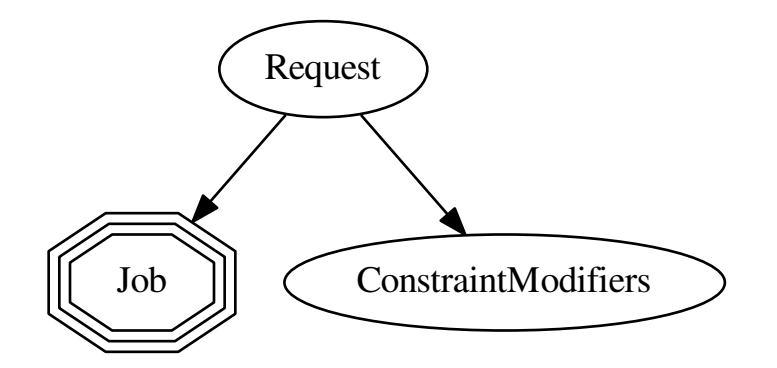

These constraints are not applied to the jobs themselves, only to their dependencies. For example, if one were to create an install job for pandas  $\leq 0.17$ , while at the same time specifying a constraint modifier that allows any version of pandas to satisfy any constraint, the modifier should *not* be applied. We assume that any constraint directly associated with a Job is explicit and intentional.

Note that [Request](#page-24-0) objects do not carry any direct information about packages. They merely describes constraints that any solution of packages states must satisfy.

## <span id="page-10-0"></span>**Package Hierarchy**

A RepositoryPackageMetadata is the basic object describing a software package that we might want to install. It has attached to it a collection of strings describing the packages upon which it depends, referred to as installed requires, as those with which it conflicts. To avoid paying the cost of parsing our entire universe of packages for every request, these attached constraints are not parsed into Requirement objects until they are passed to the  $Poo1$  later on. We'll show them like this from now on to make it clear that they don't exist until needed.

$$
\begin{array}{ccc}\n & \sum_{i=1}^{n} & \sum_{i=1}^{n} & \sum_{
$$

## **RepositoryInfo**

A package object also has a RepositoryInfo attached to it, which is not currently used for solving, but provides information about the source of the package.

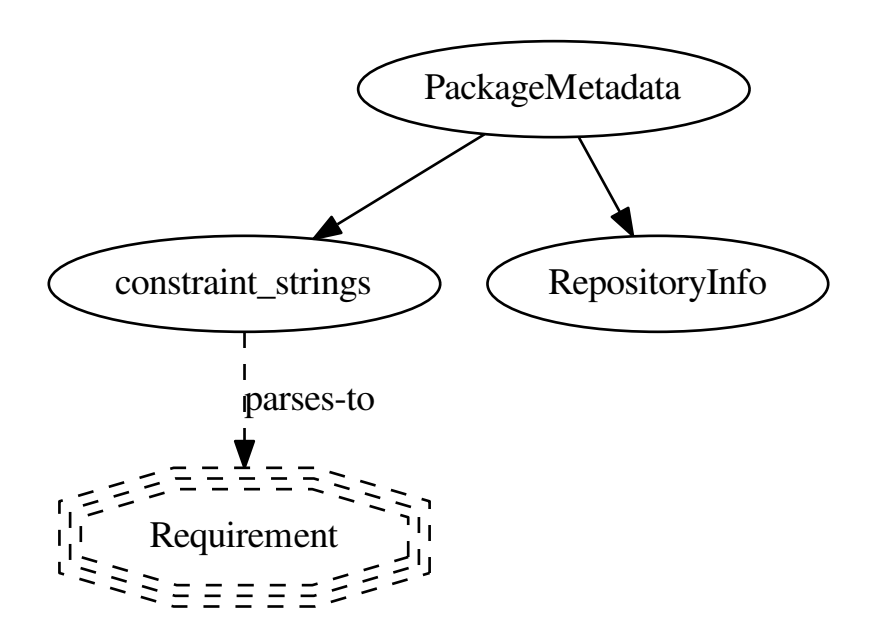

For testing or interactive exploration, these can be created via the PrettyPackageStringParser:

```
from okonomiyaki.versions import EnpkgVersion
ps = PrettyPackageStringParser(EnpkgVersion.from_string)
package = ps.parse_to_package(
    'foo 1.8.2; install_requires (bar \texttt{A} = 3.0.0, baz == 1.2.3-4)
    '; conflicts (quux ^= 2.1.2)')
```
### **Repository**

A Repository is made out of many of these such packages.

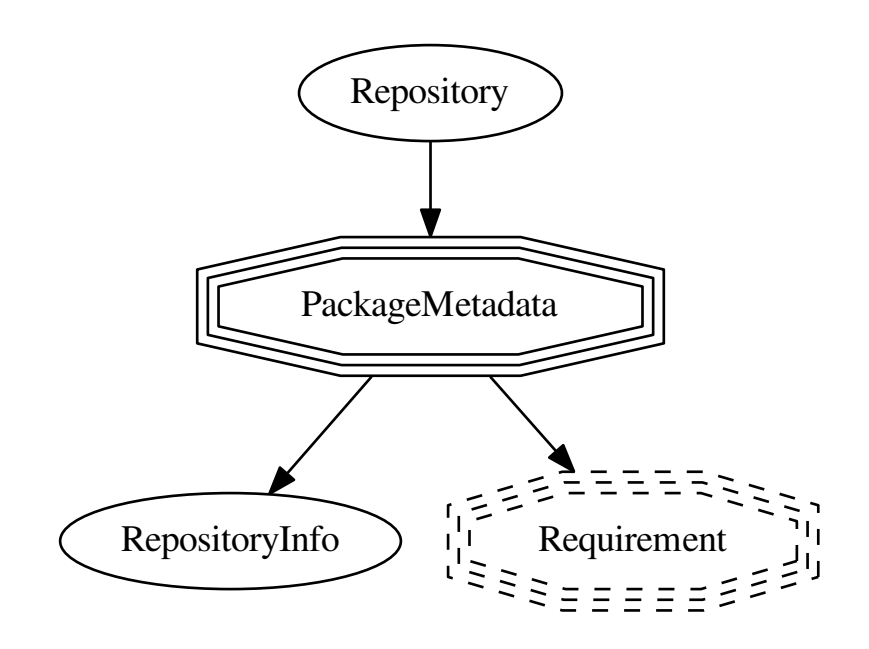

and can be created from them like so:

```
repo = Repository(iter_of_packages)
repo.add_package(additional_package)
```
### **Pool**

The Repository class does not support any kind of complicated querying. When it is time to identify packages according to constraints such as numpy  $\geq 1.7.2$ , we must create a [Pool](#page-26-2). A Pool contains many such Repository objects and exposes an API to query them for packages.

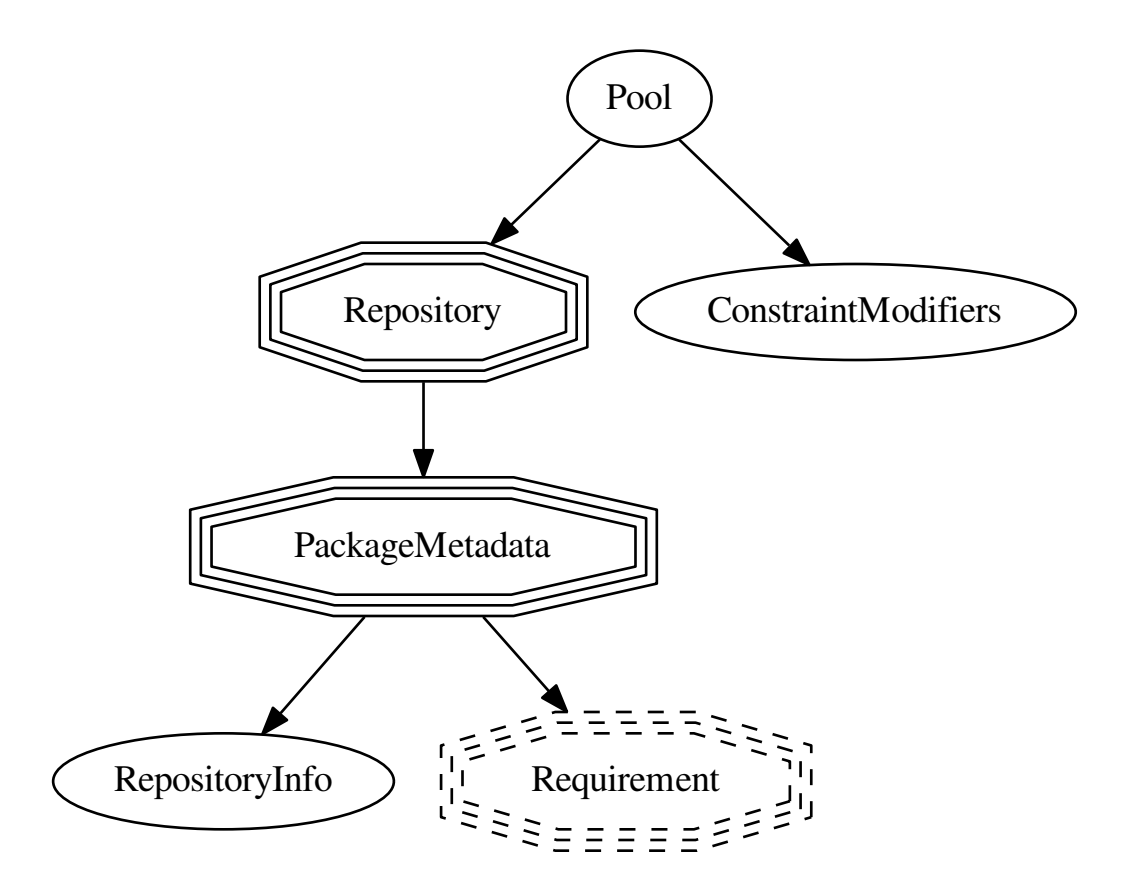

The ConstraintModifiers<simplesat.constraints.ConstraintModifiers object is also at-tached to the [Pool](#page-26-2). It is used to modify incoming Requirement objects before using them to query for matching packages. This happens implicitly in the  $Pool$ . what provides () method. The result of such modification can be inspected directly by calling  $Pool$ . modify\_requirement(), which is used internally. The Pool is used like so:

```
repository = Repository(packages)
requirement = InstallRequirement._from_string("numpy ^= 1.8.1")
pool = Pool([repository], modifiers=ConstraintModifiers())
package_metadata_instances = pool.what_provides(requirement)
# These are not modified. Used for handling e.g. jobs.
more_instances = pool.what_provides(requirement, modify=False)
```
We now have a complete picture describing the organization of package data.

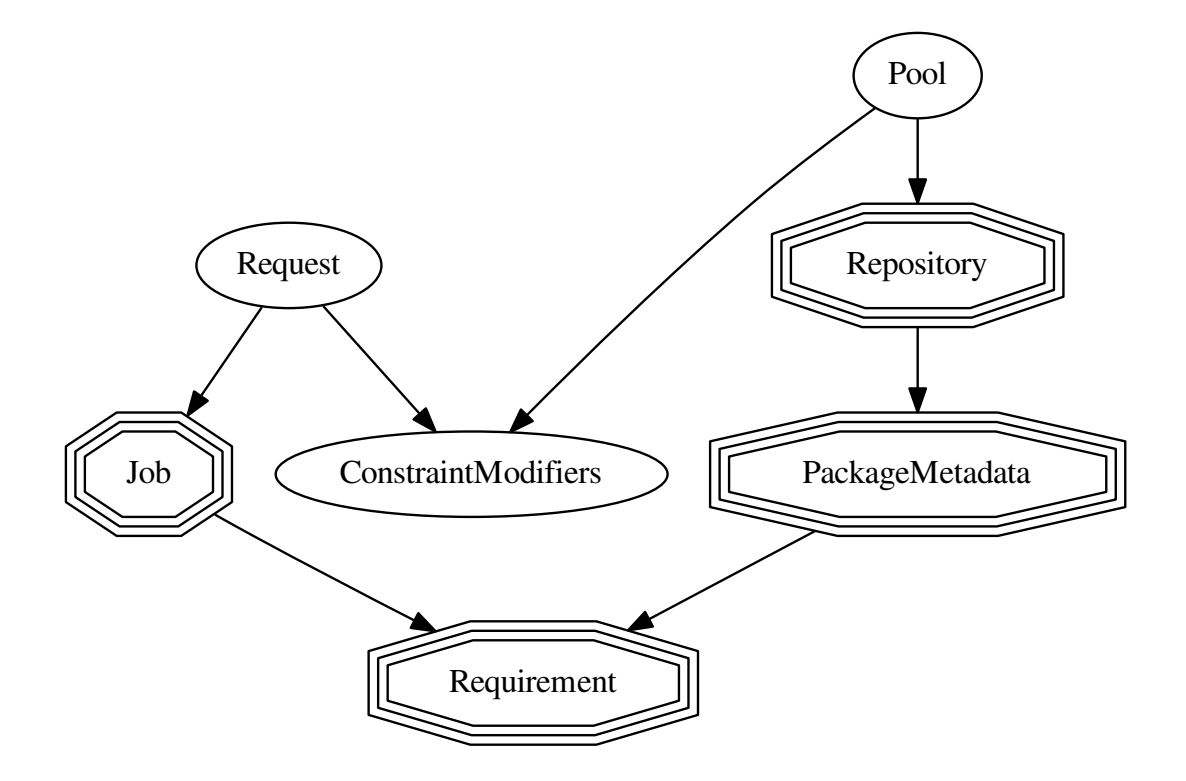

## <span id="page-13-0"></span>**MiniSAT Engine**

When it comes time to process a [Request](#page-24-0) and find a suitable set of package assignments, we must create a DependencySolver. This in turn will initialize four pieces that together work to resolve the request.

- The first is the  $Pool$ , which we've already seen.
- The [Pool](#page-26-2) is passed along with the [Request](#page-24-0) to a RulesGenerator, which generates an appropriate set of conjunctive normal form (CNF) clauses describing the problem.
- Next is the Policy, which determines the order in which new package assignments are tried. The simplest possible Policy could suggest unassigned packages in arbitrary order, but typically we will want to do something more sophisticated.
- Lastly, we create a MiniSat object and feed it the rules from the RulesGenerator and the Policy to help make suggestions when it gets stuck. This is the core SAT solving engine. It is responsible for exploring the search space and returning an AssignmentSet that satisfies the clauses.

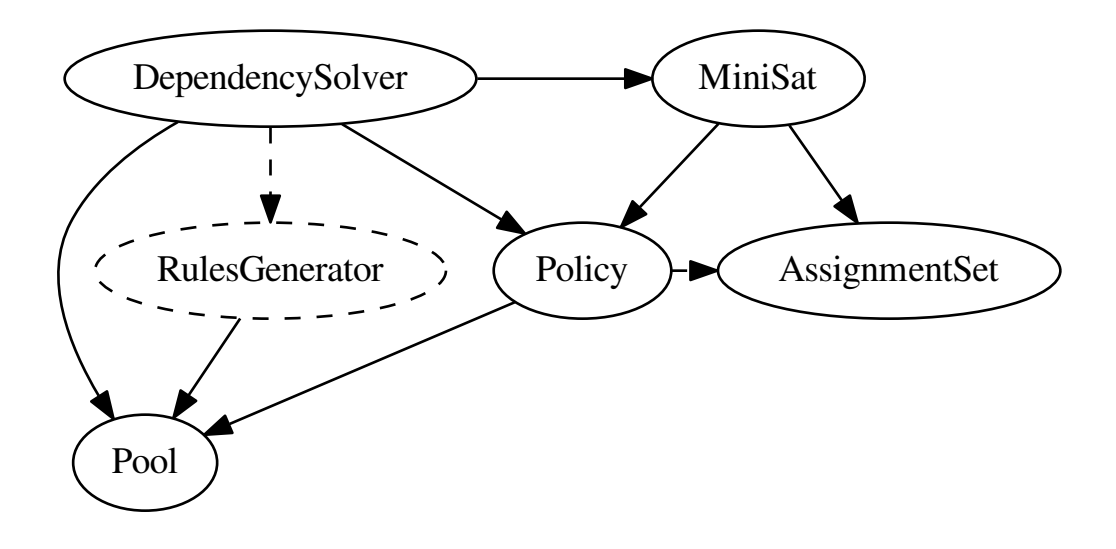

As the MiniSat explores the search space, it will update the AssignmentSet. When it reaches a point where it must make a guess to continue it will ask the Policy for a new package to try. The Policy looks at the AssignmentSet and [Pool](#page-26-2) to choose a suitable candidate. This continues until either the MiniSat finds a solution or determines that the problem is unsatisifiable.

The entire system looks like this.

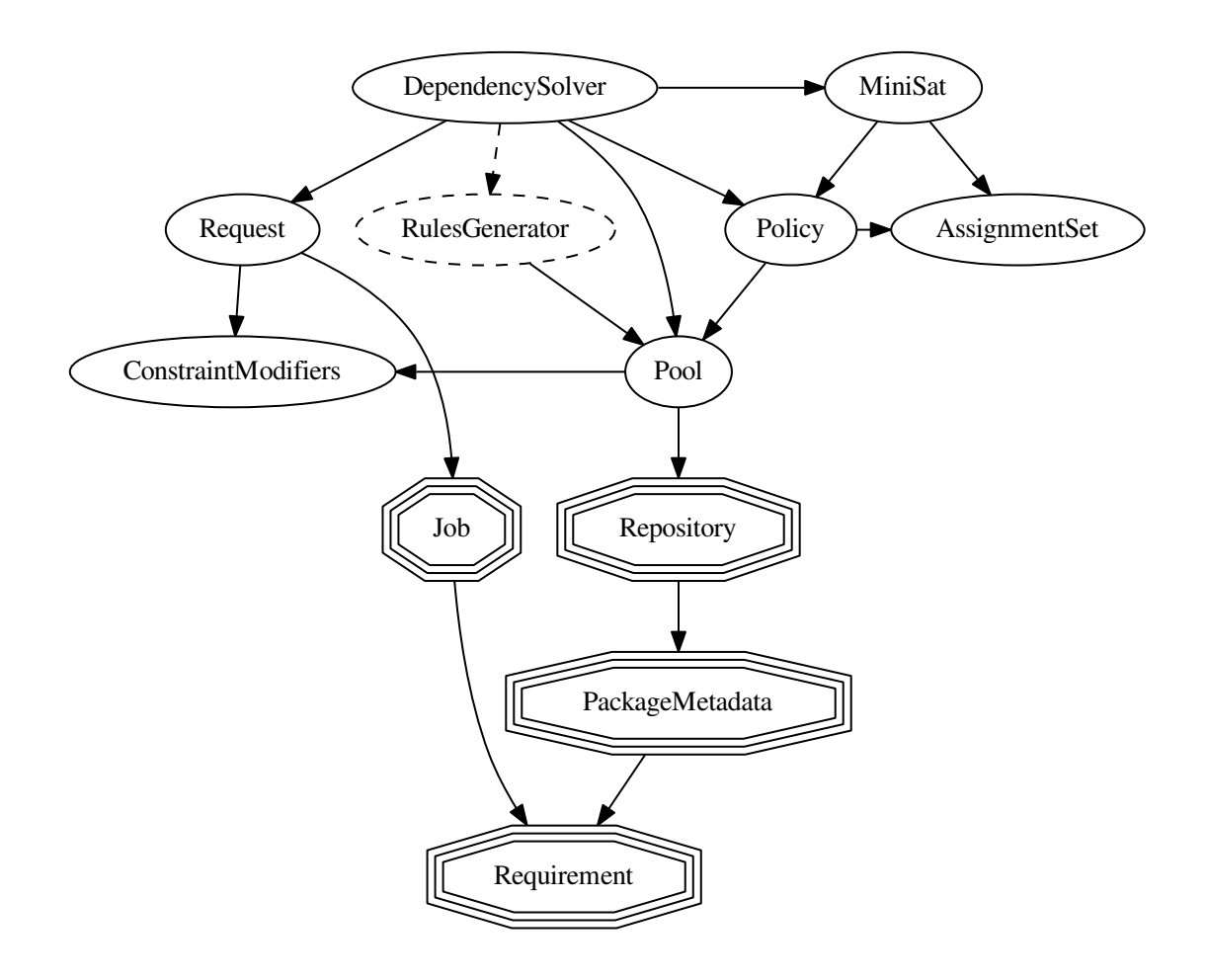

## SAT Solving

## <span id="page-16-1"></span><span id="page-16-0"></span>**Encoding Relationships as Clauses**

The RulesGenerator is responsible for rooting out all of the relevant packages for this problem and creating PackageRule objects describing their relationships. An example might be translating a requirement such as numpy into  $(+\text{number}-1.8.1 \mid +\text{number}-1.8.2 \mid +\text{number}-1.8.3)$ , where the + operator indicates that the package should be installed and  $\mid$  is logical OR. In prose one might read this as "Must install one of numpy-1.8.1, numpy-1.8.2, or numpy-1.8.3."

To build up a total set of rules, we start at each of our Job rules and cycle recursively though package metadata, adding new rules as we discover new packages. This is done by running each of our requirements through the Pool and asking it which packages match.

## <span id="page-16-2"></span>**Constraint Modifiers**

The key notion here is that Pool.what\_provides() gives us a very flexible abstraction for package querying. When we want to manipulate the way package dependencies are handled, we don't need to modify the packages themselves, it is enough to modify the querying function such that it *responds* in the way that we want.

We attach the ConstraintModifiers to the Pool itself, and at query time, the Pool may *transform* the Requirement as necessary. The current implementation results in the transformations below. The original requirement is on the far left, with the result of each type of transformation to the right of it.  $\star$  is a wild-card that matches any version.

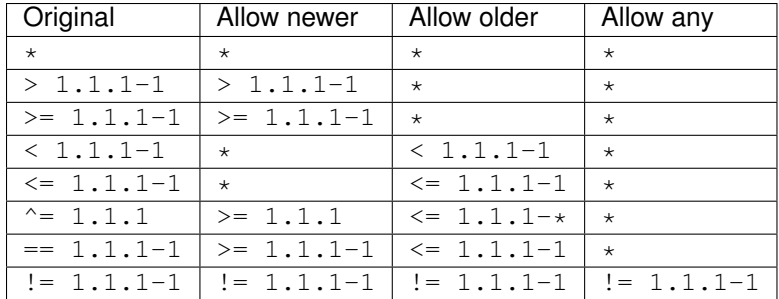

## <span id="page-17-0"></span>**Requirements**

There are currently three different [Requirement](#page-22-0) classes: Requirement, [InstallRequirement](#page-22-1) and [ConflictRequirement](#page-22-2). They have no internal differences, but this split allows us to reliably track the origin of a requirement via its type and avoid using it in an inappropriate context.

We care about the difference between a requirement created from package.install\_requires vs one created from package.conflicts vs one created from parsing a pretty string into a Job. It only makes sense for modifiers to apply to constraints created from install\_requires; we don't want to modify a constraint that the user explicitly gave us and we don't know what it means to allow\_newer for a conflicts constraint at all. By creating an InstallRequirement only when reading package.install\_requires and then explicitly checking for that class at the only point where we might modify it, we can prevent ourselves from modifying the wrong kind of requirement. The same goes for ConflictRequirement, although there is currently no use case differentiating it from a plain Requirement.

Top-level ("Job") requirements are created by external code because the only way to communicate a requirement to the system is via a Requirement object attached to a Request. All others are created as needed by the RulesGenerator while it puts together rules based on package metadata.

So user-given requirements like install foo $^{\sim}=1.0$  or update bar are turned into normal Requirement objects because they should *not* be modified. Getting this wrong can lead to "install inconsistent sets of packages" bugs.

### **When to use each requirement class**

**[InstallRequirement](#page-22-1)** Requirements derived from package.install\_requires metadata. For example:

```
for constraints in package.install_requires:
 req = InstallRequirement.from_constraints(constraints)
```
Note: Currently, this is the only type of requirement that can be passed to modify\_requirement.

**[ConflictRequirement](#page-22-2)** Requirements derived from package.conflicts metadata. For example:

```
for constraints in package.conflicts:
 req = ConflictRequirement.from_constraints(constraints)
```
**[Requirement](#page-22-0), All other requirements, including those coming directly from a user via a** [simplesat.request.](#page-24-0) [Request](#page-24-0).

## Comparing with PHP's Composer library

<span id="page-18-0"></span>First, clone composer's somewhere on your machine:

```
git clone https://github.com/composer/composer
```
Then, use the scripts/scenario\_to\_php.py script to write a PHP file that will print the composer's solution for a given scenario:

```
python scripts/scenario_to_php.py \
    --composer-root <path to composer github checkout> \
    simplesat/tests/simple_numpy.yaml \
    scripts/print_operations.php.in
python scripts/scenario_to_php.py \
    --composer-root <path to composer github checkout> \
    simplesat/tests/simple_numpy.yaml \
    scripts/print_rules.php.in
```
This will create scripts/print\_operations.php and scripts/print\_rules.php scripts you can simply execute with php:

php scripts/print\_rules.php php scripts/print\_operations.php

## API Reference

<span id="page-20-2"></span><span id="page-20-0"></span>This covers all of the interfaces in Simplesat. For an overview of how these pieces fit together, take a look at *[Architec](#page-8-0)[ture](#page-8-0)*.

## <span id="page-20-1"></span>**Main Interface**

For testing of the validity of a set of requirements, typical usage might be the following:

```
installed_repository = Repository([package1, package2])
remote_repository = Repository([package1, package3, package4])
R = Requirment.from_string
requirements = [R('package1 > 1.2.3'), R('package4 < 2.8')]repositories = [installed_repository, remote_repository]
if packages_are_consistent(installed_repository):
   print("Installed packages are OK!")
if requirements_are_satisfiable(repositories, requirements):
   print("The requirements are mutually compatible.")
else:
   print("The requirements conflict.")
if requirements_are_complete(repositories, requirements):
   print("These requirements include all necessary dependencies.")
else:
   print("The requirements are incomplete. Dependencies are missing.")
```
simplesat.dependency\_solver.**packages\_are\_consistent**(*packages*, *modifiers=None*) Return True if all packages can be installed together.

Note: This will return *False* if more than one version of a package is present because we only permit one at a

<span id="page-21-0"></span>time.

#### **Parameters**

- **packages** (iterable of PackageMetadata) The packages to check for consistency.
- **modifiers** (ConstraintModifiers, optional) If not None, modify requirements before resolving packages.

Returns True if every package in *packages* can be installed simultaneously, otherwise False.

#### Return type bool

```
simplesat.dependency_solver.requirements_are_complete(packages, requirements, mod-
                                                             ifiers=None)
```
Return True if *requirements* includes all required transitive dependencies. I.e. it will report whether all the packages that are needed are explicitly required.

#### **Parameters**

- **packages** (iterable of PackageMetadata) The packages available to draw from when satisfying requirements.
- **requirements** (iterable of Requirement) The requirements used to identify relevent packages.
- **modifiers** (ConstraintModifiers, optional) If not None, modify requirements before resolving packages.

Returns True if the requirements specify all necessary packages.

#### Return type bool

```
simplesat.dependency_solver.requirements_are_satisfiable(packages, requirements,
                                                               modifiers=None)
```
Determine if the *requirements* can be satisfied together.

#### Parameters

- **packages** (iterable of PackageMetadata) The packages available to draw from when satisfying requirements.
- **requirements** (list of Requirement) The requirements used to identify relevent packages.
- **modifiers** (ConstraintModifiers, optional) If not None, modify requirements before resolving packages.

Returns Return True if the *requirements* can be satisfied by the *packages*.

#### Return type bool

```
simplesat.dependency_solver.satisfy_requirements(packages, requirements, modi-
                                                     fiers=None)
```
Find a collection of packages that satisfy the requirements.

#### **Parameters**

- **packages** (iterable of PackageMetadata) The packages available to draw from when satisfying requirements.
- **requirements** (list of Requirement) The requirements used to identify relevent packages.
- <span id="page-22-4"></span>• **modifiers** (ConstraintModifiers, optional) – If not None, modify requirements before resolving packages.
- Returns Return a tuple of packages that together satisfy all of the *requirements*. The packages are in topological order.

Return type tuple of PackageMetadata

Raises SatisfiabilityError – If the *requirements* cannot be satisfied using the *packages*.

simplesat.dependency\_solver.**simplify\_requirements**(*packages*, *requirements*) Return a reduced, but equivalent set of requirements.

#### Parameters

- **packages** (iterable of PackageMetadata) The packages available to draw from when satisfying requirements.
- **requirements** (list of Requirement) The requirements used to identify relevent packages.

Returns The reduced requirements.

Return type tuple of Requirement

<span id="page-22-2"></span><span id="page-22-1"></span>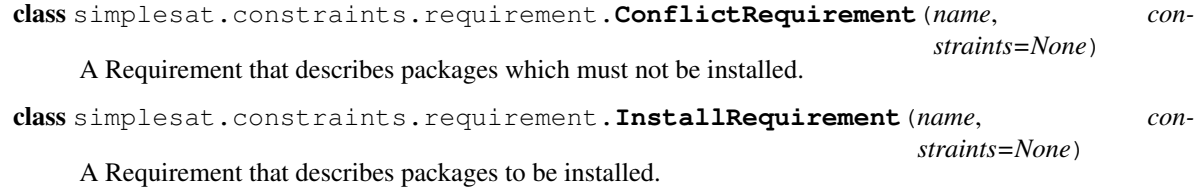

<span id="page-22-0"></span>class simplesat.constraints.requirement.**Requirement**(*name*, *constraints=None*) Requirements instances represent a 'package requirement', that is a package + version constraints.

#### Parameters

- **name**  $(str)$  PackageInfo name
- **specs** (seq) Sequence of constraints

#### <span id="page-22-3"></span>classmethod **from\_constraints**(*constraint\_tuple*)

Return a Requirement object from a PackageMetadata constraint tuple.

Parameters **constraints** – A 2-tuple of constraints where the first element is the distribution name, and the second is a tuple of tuple of string, representing a disjuntion of conjunctions of version ranges, e.g. ('nose',  $((\langle 1.4', ?= 1.3'), )$ ).

Returns A Requirement that matches the given constraints.

#### Return type *[Requirement](#page-22-0)*

#### Raises

- InvalidConstraint If there is more than one conjunction. In less formal terms, we do not currently support the OR operator.
- InvalidConstraint If the constraint tuple has the wrong shape.

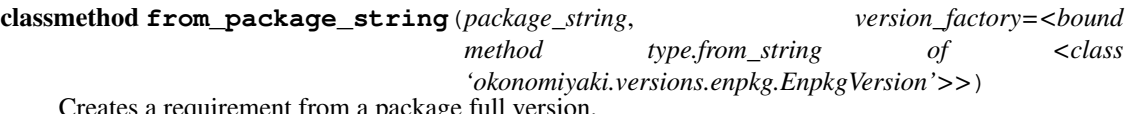

rement from a package full version.

Parameters

- <span id="page-23-2"></span>• **package** string  $(str)$  – The package string, e.g. 'numpy-1.8.1-1'
- **version\_factory** (callable, optional) A function from version strings to version objects.

Returns A requirement matching the exact package and version in *package\_string*.

Return type *[Requirement](#page-22-0)*

**has\_any\_version\_constraint**

True if there is any version constraint.

```
matches(version_candidate)
```
Returns True if the given version matches this set of requirements, False otherwise.

**Parameters version\_candidate** (*obj*) – A valid version object (must match the version factory of the requirement instance).

```
to_constraints()
```
Return a constraint tuple as described by [from\\_constraints\(\)](#page-22-3).

```
simplesat.constraints.requirement.parse_package_full_name(full_name)
     Parse a package full name (e.g. 'numpy-1.6.0-1') into a (name, version_string) pair.
```
## <span id="page-23-0"></span>**Functional classes**

Internally, these make use of the DependencySolver. To use it yourself, you'll need to create some Packages, populate at least one Repository with them, add *that* to a Pool and give all of that to the constructor. Then you can make some  $Regui$  rements that describe what you'd like to do, add them to a Request and pass it to solve.

```
class simplesat.dependency_solver.DependencySolver(pool, remote_repositories,
                                                          installed_repository,
                                                          use_pruning=True, strict=False)
```
Top-level class for resolving a package management scenario.

The solver is configured at construction time with packages repositories and a Policy and exposes an API for computing a Transaction that describes what to do.

#### **Parameters**

- **pool** ([Pool](#page-26-2)) Pool against which to resolve Requirements.
- **remote\_repositories** (list of Repository) Repositories containing package available for installation.
- **installed repository** ([Repository](#page-25-2)) Repository containing the packages which are currently installed.
- **use\_pruning** (bool, optional) When True, attempt to prune package operations that are not strictly necessary for meeting the requirements. Without this, packages whose assignments have changed as an artefact of the search process, but which are not needed for the solution will be modified.

A typical example might be the installation of a dependency for a package that was proposed but later backtracked away.

• **strict** (bool, optional) – When true, behave more harshly when dealing with broken packages. INFO level log messages become WARNINGs and missing dependencies become errors rather than causing the package to be ignored.

```
>>> from simplesat.constraints.package_parser import \
... pretty_string_to_package as P
>>> numpy1921 = P('numpy 1.9.2-1; depends (MKL 10.2-1)')
\Rightarrow mk1 = P('MKL 10.3-1')>>> installed_repository = Repository([mkl])
>>> remote_repository = Repository([mkl, numpy1921])
>>> request = Request()
>>> request.install(Requirement.from_string('numpy >= 1.9'))
>>> request.allow_newer('MKL')
>>> pool = Pool([installed_repo] + remote_repos)
>>> pool.modifiers = request.modifiers
>>> solver = DependencySolver(pool, remote_repos, installed_repo)
>>> transaction = solver.solve(request)
```
#### **solve**(*request*)

Given a request return a Transaction that would satisfy it.

Parameters **request** ([Request](#page-24-0)) – The request that should be satisifed.

Returns The operations to apply to resolve the *request*.

Return type Transaction

Raises SatisfiabilityError – If no resolution is found.

#### **solve\_with\_hint**(*request*)

Given a request return a Transaction that would satisfy it.

If the solver cannot find a solution, it will raise a SatisfiabilityErrorWithHint exception, that contains enough information to give a human-readable error message.

Parameters **request** ([Request](#page-24-0)) – The request that should be satisifed.

Returns The operations to apply to resolve the *request*.

Return type Transaction

Raises SatisfiabilityErrorWithHint – If no resolution is found.

<span id="page-24-0"></span>class simplesat.request.**Request**(*modifiers=NOTHING*, *jobs=NOTHING*)

A proposed change to the state of the installed repository.

The Request is built up from Requirement objects and ad-hoc package constraint modifiers.

Parameters modifiers (ConstraintModifiers, optional) – The contraint modifiers are used to relax constraints when deciding on which packages meet a requirement.

```
>>> from simplesat.request import Request
>>> from simplesat.constraints import Requirement
>>> request = Request()
>>> recent mkl = Requirement.from string('MKL >= 11.0')
>>> request.install(recent_mkl)
>>> request.jobs
[_Job(requirement=Requirement('MKL >= 11.0-0'), kind=<JobType.install: 1>)]
>>> request.modifiers
ConstraintModifiers(allow_newer=set(), allow_any=set(), allow_older=set())
>>> request.allow_newer('MKL')
>>> request.modifiers.asdict()
{'allow_older': [], 'allow_any': ['MKL'], 'allow_newer': []}
```
## <span id="page-25-3"></span><span id="page-25-0"></span>**Package Hierarchy**

<span id="page-25-1"></span>class simplesat.package.**PackageMetadata**(*name*, *version*, *install\_requires=None*, *conflicts=None*, *provides=None*)

PackageMetadata represents an immutable, versioned Python distribution and its relationship with other packages.

<span id="page-25-2"></span>class simplesat.repository.**Repository**(*packages=None*)

A Repository is a set of packages that knows about which package it contains.

It also supports the iterator protocol. Iteration is guaranteed to be deterministic and independent of the order in which packages have been added.

**Parameters packages** (list of PackageMetadata) – The packages available in this repository.

```
>>> from simplesat.constraints.package_parser import \
... pretty_string_to_package as P
>>> mkl = P('MKL 10.3-1')
\Rightarrow numpy1921 = P('numpy 1.9.2-1; depends (MKL)')
>>> numpy1922 = P('numpy 1.9.2-2; depends (MKL, libgfortran)')
>>> repository = Repository([mkl, numpy1922])
>>> repository.add_package(numpy1921)
>>> assert list(repository) == some_pkgs + [another_one]
>>> numpies = repository.find_packages['numpy']
>>> assert numpies == [numpy1921, numpy1922]
```
#### **add\_package**(*package\_metadata*)

Add the given package to this repository.

Parameters **package** ([PackageMetadata](#page-25-1)) – The package metadata to add. May be a subclass of PackageMetadata.

Note: If the same package is added multiple times to a repository, every copy will be available when calling find\_package or when iterating.

#### **find\_package**(*name*, *version*)

Search for the first match of a package with the given name and version.

#### Parameters

- **name**  $(str)$  The package name to look for.
- **version** (EnpkgVersion) The version to look for.

Returns package – The corresponding metadata.

Return type *[PackageMetadata](#page-25-1)*

#### **find\_packages**(*name*)

Returns an iterable of package metadata with the given name, sorted from lowest to highest version.

**Parameters name** (str) – The package's name

Returns packages – Iterable of PackageMetadata instances (order is from lower to higher version)

Return type iterable

<span id="page-26-5"></span>**update**(*iterable*)

Add the packages from the given iterable into this repository.

<span id="page-26-2"></span>class simplesat.pool.**Pool**(*repositories=None*, *modifiers=None*)

A pool of repositories.

The main feature of a pool is to search for every package matching a given requirement.

Parameters

- **repositories** (list of Repository, optional) The repositories to query for packages.
- **modifiers** (ConstraintModifiers, optional) If given, modify the requirements prior to querying.
- **add\_repository**(*repository*)

Add the repository to this pool.

Parameters repository ([Repository](#page-25-2)) - The repository to add

**id\_to\_package**(*package\_id*)

Returns the package of the given 'package id'.

**id\_to\_string**(*package\_id*)

Convert a package id to a nice string representation.

**iter\_package\_ids**() Iterate over all package ids.

**iter\_packages**()

Iterate over all PackageMetadata objects.

<span id="page-26-4"></span>**modify\_requirement**(*requirement*) Return requirement modified by the pool's ConstraintModifiers.

**package\_id**(*package*) Returns the 'package id' of the given package.

<span id="page-26-3"></span>**what\_provides**(*requirement*, *use\_modifiers=True*) Computes the list of packages fulfilling the given requirement.

#### Parameters

- **requirement** ([Requirement](#page-22-0)) The requirement to match candidates against.
- **use\_modifiers** (*bool*) If True, modify the requirement according to self.modifiers.

Returns The packages satisfying *requirement*.

Return type list of PackageMetadata

### <span id="page-26-0"></span>**Conveniences**

simplesat.constraints.package\_parser.constraints\_to\_pretty\_strings(*constraint\_tuples*) Convert a sequence of constraint tuples as used in PackageMetadata to a list of pretty constraint strings.

Parameters **constraint\_tuples** (tuple of constraint) – Sequence of constraint tuples, e.g.  $((``MKL", ((``< 11", ''>= 10.1"),))$ 

<span id="page-26-1"></span>simplesat.constraints.package\_parser.**package\_to\_pretty\_string**(*package*) Given a PackageMetadata instance, returns a pretty string.

<span id="page-27-0"></span>class simplesat.test\_utils.**Scenario**(*packages*, *remote\_repositories*, *installed\_repository*, *request*, *decisions*, *operations*, *pretty\_operations*, *failure=None*)

A high level description of a scenario that should be solved.

The Scenario class bundles together several important related pieces of data that together characterize a package management scenario. This includes a [Request](#page-24-0), a singular [Repository](#page-25-2) representing packages that are currently installed and a list of Repository representing available packages.

The key feature is the ability to create one from a human-readable yaml description:

```
>>> Scenario.from_yaml(io.StringIO(u'''
... packages:
... - MKL 10.2-1
... - MKL 10.3-1
\ldots - numpy 1.7.1-1; depends (MKL == 10.3-1)
... - numpy 1.8.1-1; depends (MKL == 10.3-1)
...
... request:
... - operation: "install"
... requirement: "numpy"
... ''')
```
simplesat.test\_utils.**generate\_rules\_for\_requirement**(*pool*, *requirement*, *installed\_map=None*)

Generate CNF rules for a requirement.

#### **Parameters**

- **pool**  $(P \circ o1) A$  [Pool](#page-26-2) of Repositories to use when fulfilling the requirement.
- **requirement** ([Requirement](#page-22-0)) The description of the package to be installed.

Returns rules – Package rules describing the given scenario.

#### Return type list

simplesat.test\_utils.**parse\_package\_list**(*packages*)

Yield PackageMetadata instances given an sequence of pretty package strings.

```
Parameters packages (iterator) - An iterator of package strings (e.g. 'numpy 1.8.1-1; de-
    pends (MKL \sim = 10.3)').
```

```
simplesat.dependency_solver.requirements_from_packages(packages)
     Return a list of requirements, one to match each package in packages.
```
Parameters **packages** (iterable of PackageMetadata) – The packages for which to generate requirements.

Returns The matching requirements.

Return type tuple of Requirement

```
simplesat.dependency_solver.packages_from_requirements(packages, requirements,
```
*modifiers=None*) Return a new tuple that only contains packages explicitly mentioned in the requirements.

**Parameters** 

- **packages** (iterable of PackageMetadata) The packages available for inclusion in the result.
- **requirements** (list of Requirement) The requirements used to identify relevant packages. All packages that satisfy any of the requirements will be included.

<span id="page-28-3"></span>• **modifiers** (ConstraintModifiers, optional) – If not None, modify requirements before resolving packages.

Returns A tuple containing the relevant packages.

Return type Tuple of PackageMetadata

## <span id="page-28-0"></span>**Exceptions**

```
exception simplesat.errors.SatisfiabilityErrorWithHint(unsat, conflicting_jobs)
     A satistibiality error class with information about minimally unsatisfiable problem.
```
This is used when one wants to give more human-readable error messages about conflicts and other satistiability issues.

### <span id="page-28-1"></span>**Lower level utilities**

These are used internally.

```
simplesat.utils.graph.backtrack(end, start, visited)
```
<span id="page-28-2"></span>Return a tuple of nodes from *start* to *end* by recursively looking up the current node in *visited*. *visited* is a dictionary of one-way edges between nodes.

simplesat.utils.graph.**breadth\_first\_search**(*start*, *neighbor\_func*, *targets*, *target\_func=None*, *visited=None*)

Return an iterable of paths from *start* to each reachable terminal node *end*.

#### **Parameters**

- **start** (node) The starting point of the search
- **neighbor\_func** (callable) Returns the neighbors of a node
- $\bullet$  **targets** ( $set$ ) The nodes we're searching for. The search terminates when each member of *targets* has been encountered at least once, but only path is returned per target.
- **target\_func** (callable, optional) If given, then *target\_func* is applied to node and the result is used to determine if *node* is a target via target\_func(node) in targets.
- **visited** (dict, optional) If given, it will be used to track the current path. You can use it to directly inspect the search path after calling breadth\_first\_search().

Yields path (*tuple of nodes*) – A path from node *start* to some node *end* such that *terminate\_func(end)* is in *targets*, by following neighbors as given by *neighborfunc(node)*:

```
\Rightarrow start = 0>>> targets = {10, 4}
>>> def target_func(node):
... return node*2
>>> def neighbor_func(node):
... return [node + 1]
>>> tuple(breadth_first_search(start, neighbor_func, targets, target
\leftarrowfunc))
((0, 1, 2), (0, 1, 2, 3, 4, 5))
```
<span id="page-29-1"></span>simplesat.utils.graph.**connected\_nodes**(*node*, *neighbor\_func*, *visited=None*)

Recursively build up a set of nodes connected to *node* by following neighbors as given by *neighbor\_func(node)*, i.e. "flood fill."

```
>>> def neighbor_func(node):
... return {-node, min(node+1, 5)}
>>> connected_nodes(0, neighbor_func)
\{-5, -4, -3, -2, -1, 0, 1, 2, 3, 4, 5\}
```
simplesat.utils.graph.**package\_lit\_dependency\_graph**(*pool*, *package\_lits*, *closed=True*) Return a dict of nodes to edges, suitable for use with  $toposort()$ .

#### **Parameters**

- **pool** ([Pool](#page-26-2)) The pool to use when resolving package literals to packages.
- **package\_lits** (iterable of int) The package literals to build the dependency graph for. These can be positive or negative. The sign will be maintained.
- **closed** (bool, optional) If True, only include edges to packages dependencies that are themselves in *package\_lits*. No package literals that are not in *package\_lits* will appear in the graph.

Returns nodes\_to\_edges – A dict of package\_literals to sets of package\_literals, as described in [toposort\(\)](#page-29-0).

Return type dict

```
simplesat.utils.graph.toposort(nodes_to_edges)
```
Return an iterator over topologically sorted groups of nodes.

Output is a list of sets in topological order. The first set consists of items with no dependences, each subsequent set consists of items that depend upon items in the preceeding sets.

**Parameters nodes to edges** (dict from node to set(node)) – A directed graph expressed as a dictionary of edges whose keys are nodes and values are all of the nodes on which the key depends.

For example, if node 1 depends on 2, we have  $\{1: \{2\}, 2: \text{set}() \}.$ 

Yields *set of nodes* – Each yielded set contains nodes which depend only on nodes that have already been yielded in a previous set. The first set contains the nodes with no outgoing edges.

Raises ValueError – If the graph contains cyclic dependencies.

```
>>> print '\n'.join(repr(sorted(x)) for x in toposort2({
   ... 2: set([11]),
   ... 9: set([11,8]),
   ... 10: set([11,3]),
   ... 11: set([7,5]),
   ... 8: set([7,3]),
   ... }))
{3, 5, 7}
{8, 11}
{2, 9, 10}
```
simplesat.utils.graph.**transitive\_neighbors**(*nodes\_to\_edges*)

Return the set of all reachable nodes for each node in the nodes to edges adjacency dict.

## **Glossary**

- <span id="page-30-0"></span>Repository A collection of packages from a single source. An example of repository might be the packages already installed on the system, or a set of available packages from a package server.
- Pool A collection of multiple Repositories. The pool provides an interface for querying repositories for packages that satisfy Requirements.
- Policy A strategy for proposing the next package to try when the solver must make an assumption.
- Package In the object hierarchy, a "package" refers to a PackageMetadata instance. This describes a package, its dependencies "install\_requires" and the packages with which it conflicts.

Colloquially, this refers to any kind of software distribution we might be trying to manage.

- Request The operations that we wish to apply to the collection of packages. This might include installing a new package, removing a package, or upgrading all installed packages.
- **Requirement** An object representation of a package range string, such as  $\text{numpy} > 1.8.2-2 \text{ or } \text{pip}$  $^{\sim}$  = 8.0.1. These are created from dependency information attached to PackageMetadata and passed to the Pool to query the available packages.

## Bibliography

- <span id="page-32-0"></span>• Niklas Eén, Niklas Sörensson: [An Extensible SAT-solver.](http://minisat.se/downloads/MiniSat.pdf) SAT 2003
- Lintao Zhang, Conor F. Madigan, Matthew H. Moskewicz, Sharad Malik: [Efficient Conflict Driven Learning in](https://www.princeton.edu/~chaff/publication/iccad2001_final.pdf) [a Boolean Satisfiability Solver.](https://www.princeton.edu/~chaff/publication/iccad2001_final.pdf) Proc. ICCAD 2001, pp. 279-285.
- Donald Knuth: [The art of computer programming.](http://www-cs-faculty.stanford.edu/~knuth/fasc6a.ps.gz) Vol. 4, Pre-fascicle 6A, Par. 7.2.2.2. (Satisfiability).

On the use of SAT solvers for managing packages:

- Fosdem 2008 presentation: [Using SAT for solving package dependencies.](https://files.opensuse.org/opensuse/en/b/b9/Fosdem2008-solver.pdf) More details on the [SUSE wiki.](https://en.opensuse.org/openSUSE:Libzypp_satsolver)
- The [0install project.](http://0install.net)
- Chris Tucker, David Shuffelton, Ranjit Jhala, Sorin Lerner: [OPIUM: Optimal Package Install/Uninstall Man](https://cseweb.ucsd.edu/~lerner/papers/opium.pdf)[ager.](https://cseweb.ucsd.edu/~lerner/papers/opium.pdf) Proc. ICSE 2007, pp. 178-188

Indices and tables

- <span id="page-34-0"></span>• genindex
- modindex
- search

## Python Module Index

### <span id="page-36-0"></span>s

simplesat.constraints.package\_parser, [23](#page-26-0) simplesat.constraints.requirement, [19](#page-22-2) simplesat.errors, [25](#page-28-0) simplesat.package, [22](#page-25-0) simplesat.pool, [23](#page-26-2) simplesat.repository, [22](#page-25-2) simplesat.request, [21](#page-24-0) simplesat.sat.policy, [21](#page-24-1) simplesat.test\_utils, [23](#page-26-1) simplesat.utils.graph, [25](#page-28-2)

## Index

## A

add\_package() (simplesat.repository.Repository method),  $22$ 

add\_repository() (simplesat.pool.Pool method), [23](#page-26-5)

## B

backtrack() (in module simplesat.utils.graph), [25](#page-28-3) breadth\_first\_search() (in module simplesat.utils.graph), [25](#page-28-3)

## $\mathcal C$

ConflictRequirement (class in simplesat.constraints.requirement), [19](#page-22-4) connected\_nodes() (in module simplesat.utils.graph), [25](#page-28-3) constraints\_to\_pretty\_strings() (in module simplesat.constraints.package\_parser), [23](#page-26-5)

## D

DependencySolver (class in simple-sat.dependency\_solver), [20](#page-23-2)

## F

find\_package() (simplesat.repository.Repository method), [22](#page-25-3) find\_packages() (simplesat.repository.Repository method), [22](#page-25-3) from\_constraints() (simplesat.constraints.requirement.Requirement class method), [19](#page-22-4) from\_package\_string() (simplesat.constraints.requirement.Requirement class method), [19](#page-22-4)

## G

generate\_rules\_for\_requirement() (in module simple-sat.test\_utils), [24](#page-27-0)

has\_any\_version\_constraint (simplesat.constraints.requirement.Requirement attribute), [20](#page-23-2)

## I

H

id to package() (simplesat.pool.Pool method), [23](#page-26-5) id to string() (simplesat.pool.Pool method), [23](#page-26-5) InstallRequirement (class in simplesat.constraints.requirement), [19](#page-22-4) iter\_package\_ids() (simplesat.pool.Pool method), [23](#page-26-5) iter\_packages() (simplesat.pool.Pool method), [23](#page-26-5)

## M

matches() (simplesat.constraints.requirement.Requirement method), [20](#page-23-2) modify requirement() (simplesat.pool.Pool method), [23](#page-26-5)

## P

package\_id() (simplesat.pool.Pool method), [23](#page-26-5) package\_lit\_dependency\_graph() (in module simplesat.utils.graph), [26](#page-29-1) package\_to\_pretty\_string() (in module simplesat.constraints.package\_parser), [23](#page-26-5) PackageMetadata (class in simplesat.package), [22](#page-25-3) packages are consistent() (in module simple-sat.dependency\_solver), [17](#page-20-2) packages\_from\_requirements() (in module simple-sat.dependency solver), [24](#page-27-0) parse\_package\_full\_name() (in module simplesat.constraints.requirement), [20](#page-23-2) parse\_package\_list() (in module simplesat.test\_utils), [24](#page-27-0) Pool (class in simplesat.pool), [23](#page-26-5)

## R

Repository (class in simplesat.repository), [22](#page-25-3) Request (class in simplesat.request), [21](#page-24-2) Requirement (class in simplesat.constraints.requirement), [19](#page-22-4)

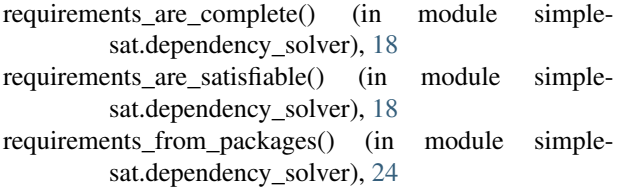

## S

SatisfiabilityErrorWithHint, [25](#page-28-3) satisfy\_requirements() (in module simplesat.dependency\_solver), [18](#page-21-0) Scenario (class in simplesat.test\_utils), [23](#page-26-5) simplesat.constraints.package\_parser (module), [23](#page-26-5) simplesat.constraints.requirement (module), [19](#page-22-4) simplesat.errors (module), [25](#page-28-3) simplesat.package (module), [22](#page-25-3) simplesat.pool (module), [23](#page-26-5) simplesat.repository (module), [22](#page-25-3) simplesat.request (module), [21](#page-24-2) simplesat.sat.policy (module), [21](#page-24-2) simplesat.test\_utils (module), [23](#page-26-5) simplesat.utils.graph (module), [25](#page-28-3) simplify\_requirements() (in module simplesat.dependency\_solver), [19](#page-22-4) solve() (simplesat.dependency\_solver.DependencySolver method), [21](#page-24-2) solve\_with\_hint() (simplesat.dependency\_solver.DependencySolver method), [21](#page-24-2)

## T

to\_constraints() (simplesat.constraints.requirement.Requirement method), [20](#page-23-2) toposort() (in module simplesat.utils.graph), [26](#page-29-1) transitive neighbors() (in module simplesat.utils.graph), [26](#page-29-1)

## $\mathbf{U}$

update() (simplesat.repository.Repository method), [22](#page-25-3)

## W

what\_provides() (simplesat.pool.Pool method), [23](#page-26-5)